1 Lochkreis als UDF eingefügt

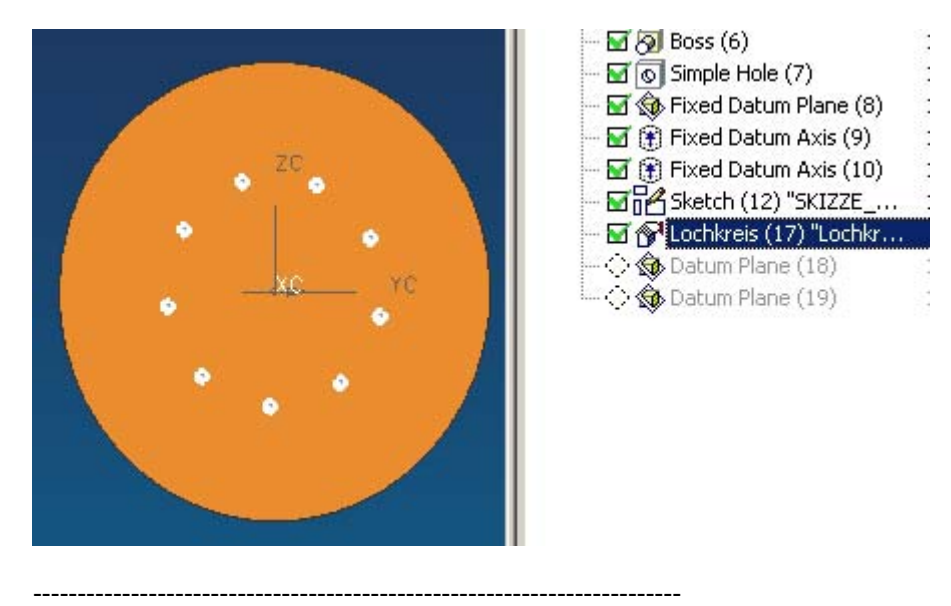

2 Anzahl der Bohrungen auf 4 reduziert

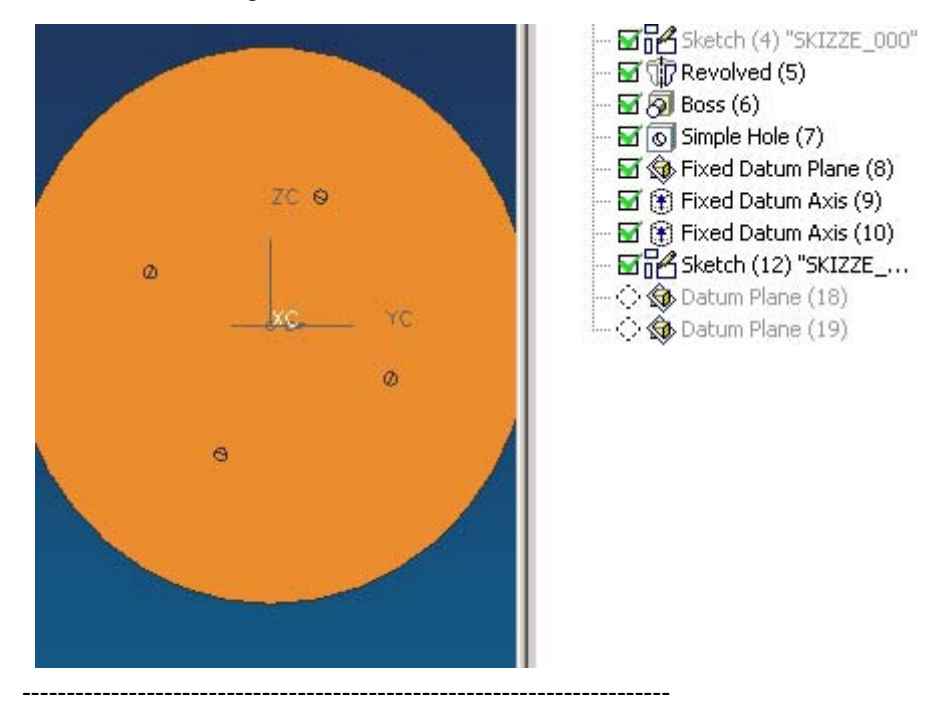

3 Konstruktionsnavigator aktualisiert

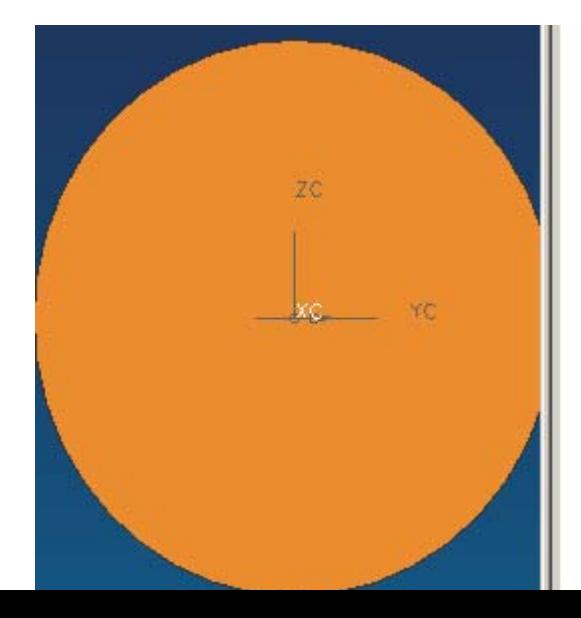

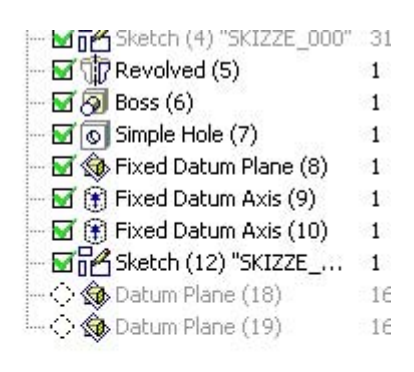